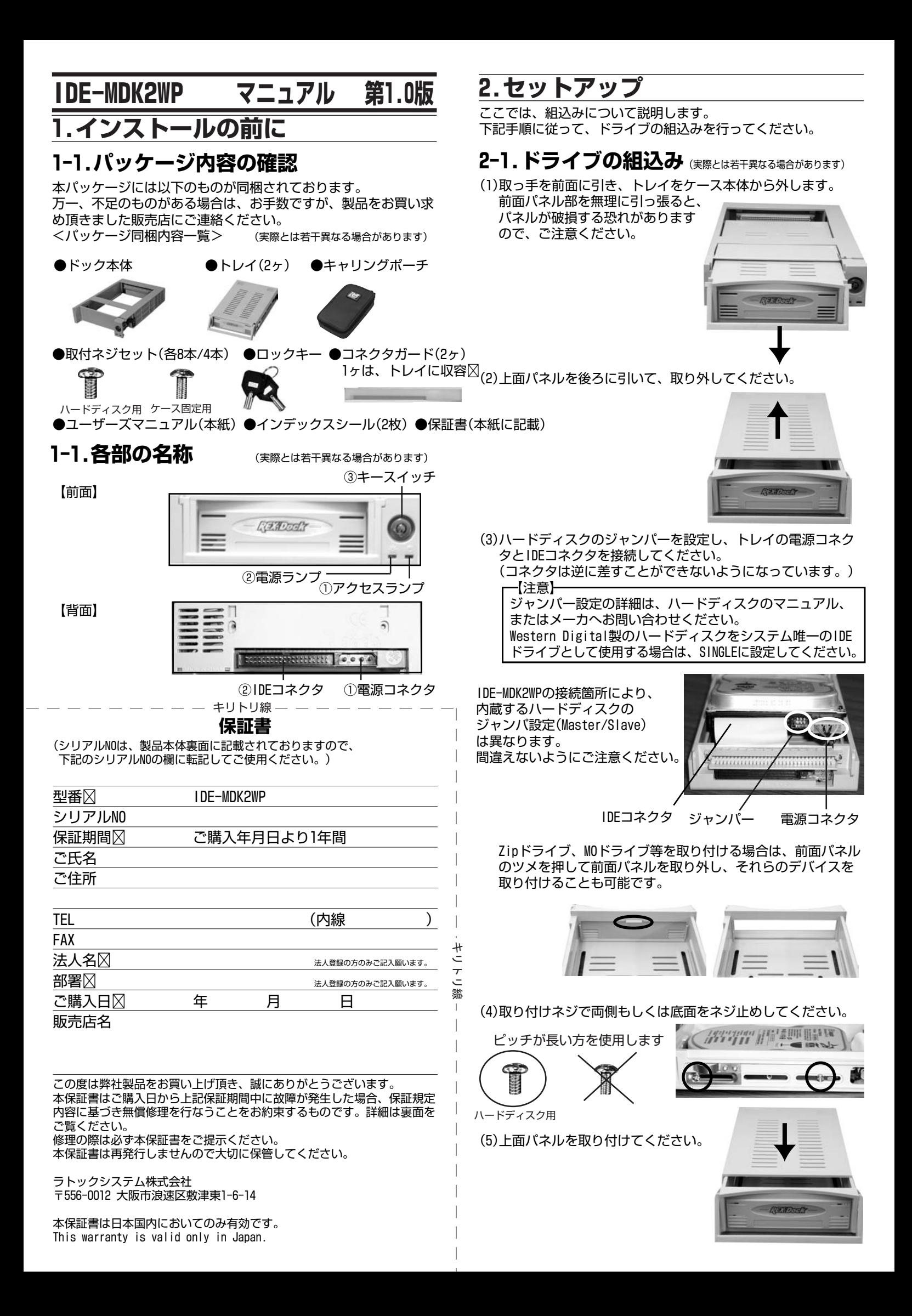

#### (6)パソコンの電源を切り、5インチベイに挿入してください。

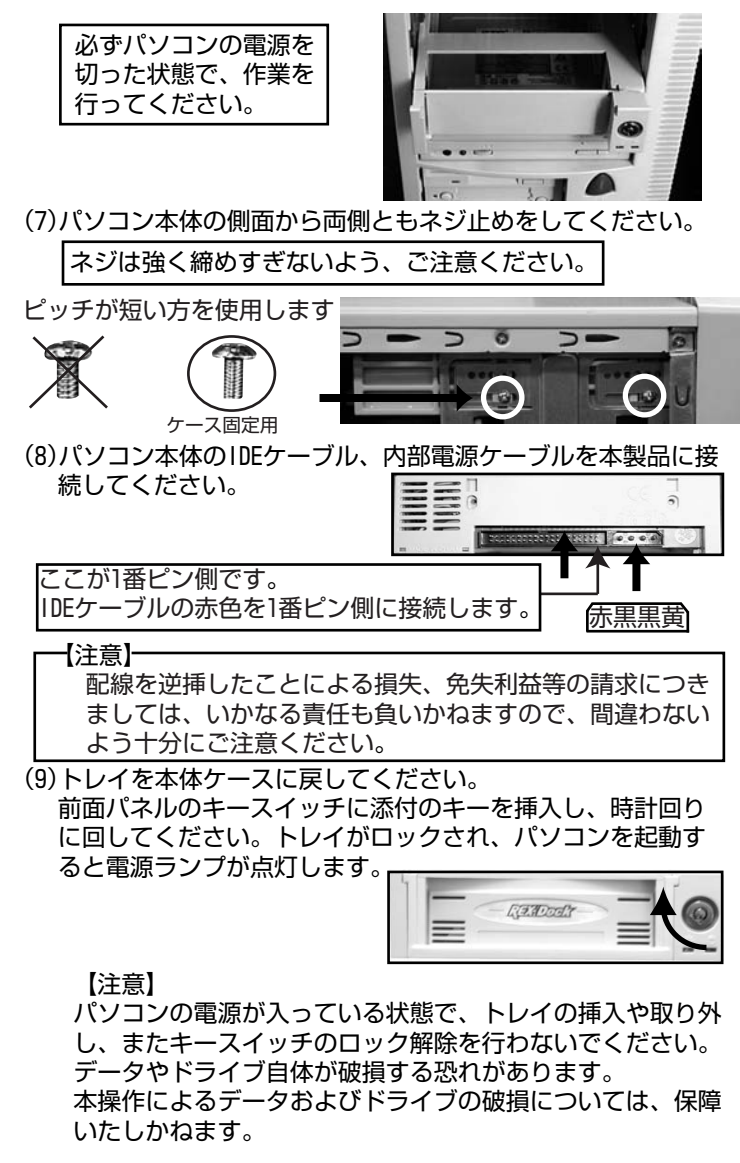

### 2-2.ドライブの認識( $C$ 使用の環境により画面が異なる場合があります)

フォーマットされていないハードディスクを使用する場合は、 フォーマットを行う必要があります。

フォーマット済みのハードディスクを接続すると、 下図のよう に[マイ コンピュータ]にハードディスクアイコンが追加されて います。

e er ej. **D** (C:,D:等のドライブレター  $-1100000$ **GRESSTON** は、ご使用の環境により German 異なります。) **H**uczna **Subservation**  $H2029$  $^{\circ}$ angel

## **2-3.コネクタガードについて**

添付のコネクタガードは、コネクタピンを保護するためのもの です。コネクタガードに切り欠きのある方が、トレイの下側 になります。

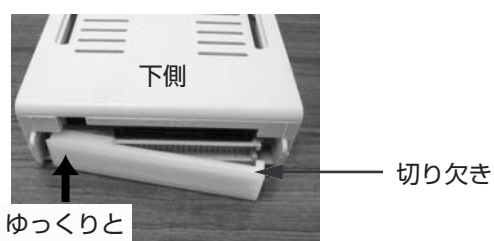

挿入しづらい場合、写真のように矢印の方から、差し込んで はめ込んでください。

# **3.本製品に関するお問い合わせ**

本製品に関するご質問がございましたら、下記までお問合せくだ さい。なお、ご質問に対する回答は、下記営業時間内となります のでご了承ください。また、ご質問の内容によりましては、弊社 でのテスト・チェック等の関係上、回答までに時間を要する場合 もございますので、予めご了承ください。

ラトックシステム株式会社 サポートセンター 〒556-0012 大阪市浪速区敷津東1-6-14 朝日なんばビル TEL 大阪:06-6633-0190 東京:03-5207-6410 FAX 06-6633-3553(FAXは24時間受付) 営業時間 月曜~金曜 10:00~13:00、14:00~17:00 土曜・日曜・祝日および弊社指定の休日を除く

ホームページで最新の情報をお届けしております。 ご質問もここから入力できます。 http://www.ratocsystems.com/

#### **4.ユーザー登録**

ユーザー登録は、下記URLより行うことができます。 https://regist.ratocsystems.com/

#### **5.オプション品**

オプション製品を以下にご紹介します。<br>●RD-35MR1⊠ 交換用トレイ(アイボ 交換用トレイ(アイボリー) ●RD-35MR2WP図 交換用トレイ(スノーホワイト) オプション品のご注文は、㈱アール・ピー・エスにて承ります。 FAX.06-6633-8295 オンラインによるご注文も受付けております。 http://rps.ratocsystems.com/

### **6.一般仕様**

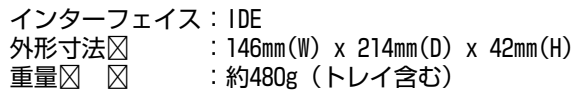

#### 保証規定

コ

トリ線

 $\overline{\phantom{a}}$ 

1. (保証の内容) 取扱説明書に従った正常な使用状態で故障した場合には、本保証書の記載内容 に基づき、お買い上げの販売店または弊社が無償修理いたします。従って、お 客様が期待される性能、成果、運用上の結果を保証するものではありません。 2. (保証の対象)

- - キリトリ線 - -

- 保証の対象となる部分は本体のみで、添付品類は保証の対象とはなりません。 3. (お客様の負担)
- 保証期間内に無償修理を受けられる場合は、製品と本保証書をお買い上げ販売 店または弊社へ、お客様が持ち込みの上ご依頼ください。なお、郵送される場 合は、本保証書を添付してください。この場合お客様が送料及び諸費用をご負 担ください。
- 4.(保証を受けられない場合)
	- 保証期間内でも次の場合には有償修理となります。
	- 1)本保証書をご提示いただけないとき。
	- 2) 本保証書の字句を書き換えられたとき
	- 3)火災、地震、水害、落雷、その他の天災地災、公害や異常電圧による故障 及び損傷。
	- 4) お買い上げ後の輸送、移動時の落下等、お取扱が不当なため生じた故障 及び損傷。
	- 5)取扱説明書に記載の使用方法または注意に反するお取扱によって発生した 故障及び損傷。
	- 6)改造又はご使用の責任に帰すると認められる故障及び損傷。
	- 7)消耗品の類の交換。
- 8)その他弊社の判断に基づき有償と認められる場合。 5.(弊社の免責)
	- 本製品の故障または使用上生じた直接、間接の損害につきましては、弊社はそ の責に任じません。
- 6.(保証の有効範囲)
- 本保証書は日本国内においてのみ有効です。
- This warranty is valid only in Japan. 7.(保証書の再発行)
	- 本保証書は再発行致しませんので紛失しないよう大切に保管してください。

この保証書は、本書に明示した期間、条件のもとにおいて無償修理をお約束するも のです。

この保証書によってお客様の法律上の権利を制限するものではありません。

#### 製品に関するお問い合わせ先/修理受付先

ラトックシステム株式会社 サポートセンター <sub>ライフランの</sub><br>月曜日~金曜日 AM10:00-PM1:00/PM2:00-PM5:00(祝祭日、弊社指定休日を除く) TEL.06-6633-6766 FAX.06-6633-3553